## **Geometry Lesson 63**

Objective: TSW be introduced to vectors.

Vector - A quantity that has both magnitude and direction.

of a vector - The orientation of the vector, which is determined by the angle the vector makes with a horizontal line.

\_\_\_\_\_\_\_\_\_\_\_\_\_\_\_ - A quantity that consists only of magnitude and has no direction.

Vectors are named by an italicized, lowercase letter with the vector symbol. For example, the vector above is named  $\vec{r}$ .

point of a vector – The starting point of a vector.

\_\_\_\_\_\_\_\_\_\_\_\_\_\_\_\_\_\_\_\_\_\_\_\_\_ point of a vector - The endpoint of a vector.

In the diagram,  $X$  is the initial point and  $Y$  is the terminal point of  $\vec{r}$ .

The arrow at *Y* indicates the direction of the vector.

Example 1 Identifying Vectors and Scalars

Name each vector shown. Identify the terminal points of each vector, if applicable. **SOLUTION** 

## **Reading Math**

A vector can also be named by its initial point and terminal point. For example, the vector in the diagram could also be called  $\overrightarrow{XY}$ .

≓

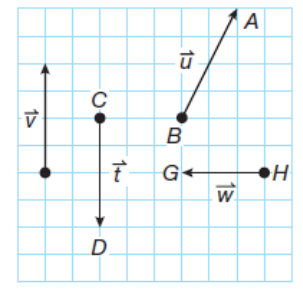

\_\_\_\_\_\_\_\_\_\_\_\_\_\_\_\_\_\_\_\_ of a vector - The length of a vector. Since magnitude is a length, absolute value bars are used to represent the magnitude of a vector. The magnitude of  $\vec{v}$ , for example, would be written  $|\vec{v}|$ .

The location of a vector on the coordinate plane is not fixed. It can be placed anywhere, so for simplicity the initial point of a vector is usually placed on the origin of the coordinate plane. To find the magnitude of a vector, place the initial point of the vector on the origin and use the distance formula.

Example 2 Finding the Magnitude of a Vector Find  $|\vec{v}|$ .

**SOLUTION** 

## ╦

1

Name: Date:

Period:

The component form of a vector lists its horizontal and vertical change from the initial point to the terminal point.

For example,  $\vec{x}$  written in component form would be  $(2, 5)$ . The horizontal change is listed first, followed by the vertical change.

vectors - Two vectors with opposite

components. Vectors that have the same magnitude but opposite directions. The opposite vector of  $(2, 5)$  is  $\langle \underline{\hspace{1cm}}, \underline{\hspace{1cm}} \rangle$ .

Any two vectors can be added together by summing their components. The vector that represents the sum or difference of two given vectors is a resultant vector.

Example 3 Adding Vectors a. Add vectors  $\vec{r}$  and  $\vec{t}$ . SOLUTION

b. Add vectors  $\vec{u}$  and  $\vec{v}$ . **SOLUTION** 

vectors - Vectors that have the same magnitude and direction. An easy way to add equal vectors is to multiply the vector by a constant. This is known as scalar multiplication of a vector. For example, to add 〈1, 2〉 and 〈1, 2〉, simply multiply 〈1, 2〉 by the scalar 2. The resultant vector is 〈2, 4〉, which has a magnitude that is twice that of  $\langle 1, 2 \rangle$ .

Example 4 Adding Equal Vectors Add the equal vectors  $\vec{a}$ ,  $\vec{b}$ , and  $\vec{c}$ . **SOLUTION** 

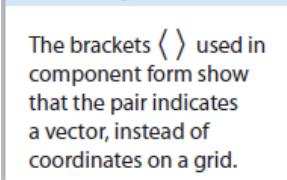

**Reading Math** 

Ϋ

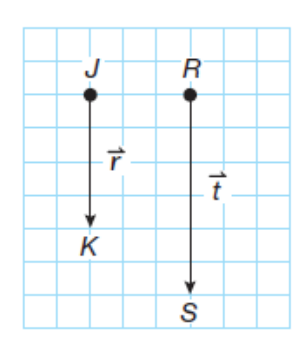

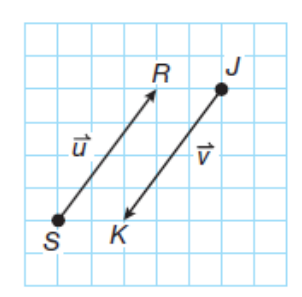

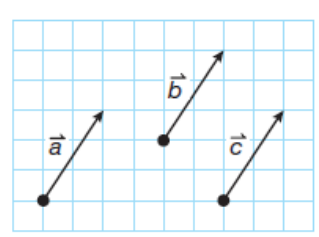

A rower on a lake is rowing a boat at a rate of 5 miles per hour. A current is moving at 2 miles per hour in the opposite direction as the boat. How fast is the rower traveling over the ground below?

**SOLUTION** 

You Try!!!! a.Name the vectors and identify the initial point of each one.

b.Find the magnitude of the vector 〈5, 3〉 in simplified radical form.

c. Add vectors  $\vec{a}$  and  $\vec{b}$ .

d.Add vectors  $\vec{b}$  and  $\vec{c}$ .

e.Add the four vectors.

f.A canoe is traveling down a river. In still water, the canoe would be traveling at 2 miles per hour. The river is flowing 1.5 miles per hour in the same direction as the canoe. How fast is the canoe actually traveling?

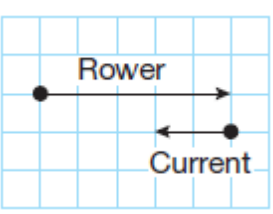

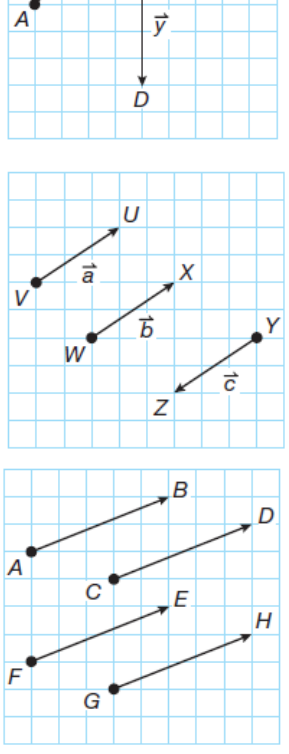

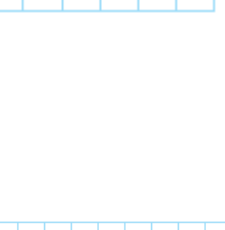

R E

Ċ

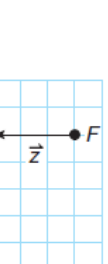